# **ОБРАЗОВАТЕЛЬНОЕ ЧАСТНОЕ УЧРЕЖДЕНИЕ ДОПОЛНИТЕЛЬНОГО ПРОФЕССИОНАЛЬНОГО ОБРАЗОВАНИЯ "ЦЕНТР ОБУЧЕНИЯ "СПЕЦИАЛИСТ" УНЦ ПРИ МГТУ ИМ. Н.Э. БАУМАНА (ОЧУ ДПО «СПЕЦИАЛИСТ»)**

123242, город Москва, улица Зоологическая, дом 11, строение 2, этаж 2, помещение №I, комната №12, ИНН 7701168244, ОГРН 1127799002990

> Утверждаю: Директор ОЧУ ДПО «Специалист»

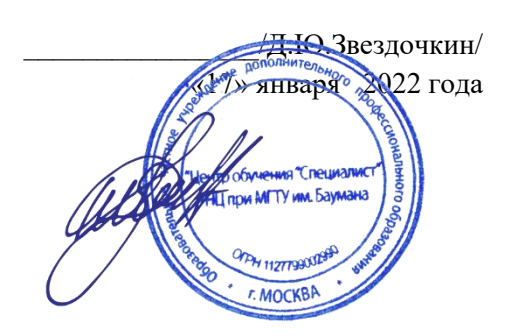

# **Дополнительная профессиональная программа профессиональной переподготовки** «**Linux. Уровень 2. Администрирование сервисов и сетей»**

город Москва

Программа «Linux. Уровень 2. Администрирование сервисов и сетей» разработана в соответствии с требованиями Профессионального Стандарта

Повышение квалификации слушателей, осуществляемое в соответствии с программой, проводится с использованием модульного принципа построения учебного плана с применением различных образовательных технологий, в том числе дистанционных образовательных технологий и электронного обучения в соответствии с законодательством об образовании.

Дополнительная профессиональная программа повышения квалификации, разработана образовательной организацией в соответствии с законодательством Российской Федерации, включает все модули, указанные в учебном плане.

Содержание оценочных и методических материалов определяется образовательной организацией самостоятельно с учетом положений законодательства об образовании Российской Федерации.

Структура дополнительной профессиональной программы соответствует действующим нормативно-правовым актам:

- ФЗ №273 «Об образовании в Российской Федерации», приказу Минобрнауки России от 1 июля 2013 г.;

 - Приказ Министерства образования и науки Российской Федерации от 1 июля 2013 г. N 499 «Об утверждении Порядка организации и осуществления образовательной деятельности по дополнительным профессиональным программам».

Объем дополнительной профессиональной программы вне зависимости от применяемых образовательных технологий, должен быть не менее 16 академических часов. Сроки ее освоения определяются образовательной организацией самостоятельно.

Формы обучения слушателей (очная, очно-заочная, заочная) определяются образовательной организацией самостоятельно.

К освоению дополнительных профессиональных программ допускаются:

- лица, имеющие среднее профессиональное и (или) высшее образование;

- лица, получающие среднее профессиональное и (или) высшее образование.

Для определения структуры дополнительной профессиональной программы и трудоемкости ее освоения может применяться система зачетных единиц. Количество зачетных единиц по дополнительной профессиональной программе устанавливается организацией.

Образовательная деятельность слушателей предусматривает следующие виды учебных занятий и учебных работ: лекции, практические и семинарские занятия, лабораторные работы, круглые столы, мастер-классы, мастерские, деловые игры, ролевые игры, тренинги, семинары по обмену опытом, выездные занятия, консультации, выполнение аттестационной, дипломной, проектной работы и другие виды учебных занятий и учебных работ, определенные учебным планом.

Правила внутреннего распорядка обучающихся регулируются лицензией на осуществление образовательной деятельности № 039441 (бланк серия СР77Л01 № 0010312, регистрационный номер лицензии Л035-01298-77/00182700), от 20.06.2018 года "Центр обучения "Специалист" УНЦ при МГТУ им Н.Э. Баумана", а также другими локальными актами организации, регулирующими образовательную деятельность.

**Аннотация**. В процессе обучения слушатели получат необходимые знания для того, чтобы решать большинство задач, связанных с работой компьютерной сети предприятия. Научатся использовать Linux в качестве Internet-шлюза и пакетного фильтра, предоставляя пользователям возможность работы с файловыми сервисами и электронной почтой.

**Цель программы**: программа повышения квалификации направлена на совершенствование и (или) получение новой компетенции, необходимой для профессиональной деятельности, и (или) повышение профессионального уровня в рамках имеющейся квалификации. Цель курса – предоставить слушателям комплекс знаний и практических навыков для работы системным администратором Linux, которым требуется обеспечить комплексное развитие инфраструктуры сети предприятия с использованием средств свободного программного обеспечения (СПО), работающего под управлением систем Linux а также, для тех, кто планирует освоить смежную компетенцию специалиста по информационной безопасности.

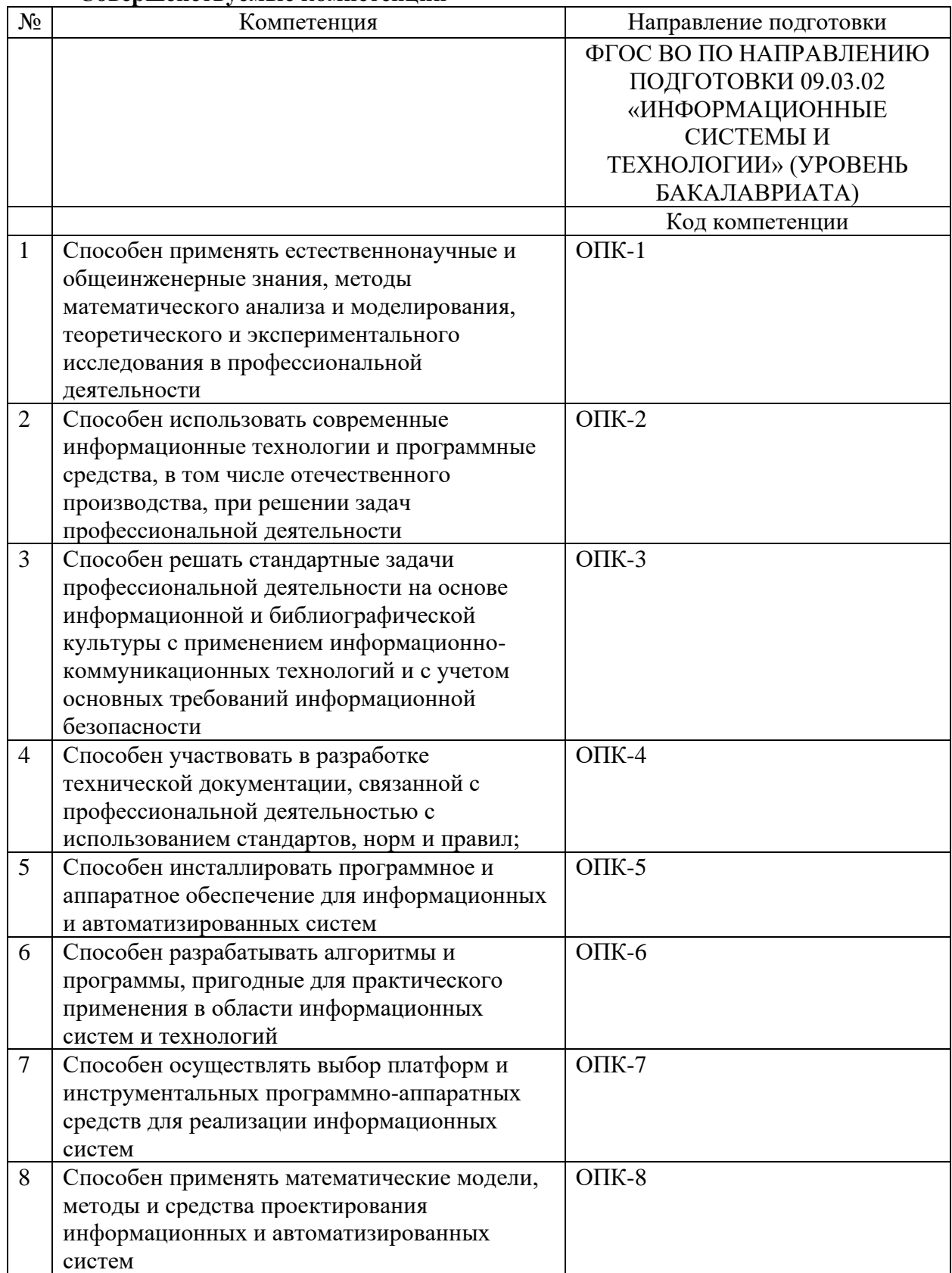

#### **Совершенствуемые компетенции**

# **Совершенствуемые компетенции**

Совершенствуемые компетенции в соответствии с трудовыми фикциями профессионального стандарта 06.026 «Системный администратор информационнокоммуникационных систем» утвержден Приказом Министерства труда и социальной защиты Российской Федерации от 29.09.2020 № 680н

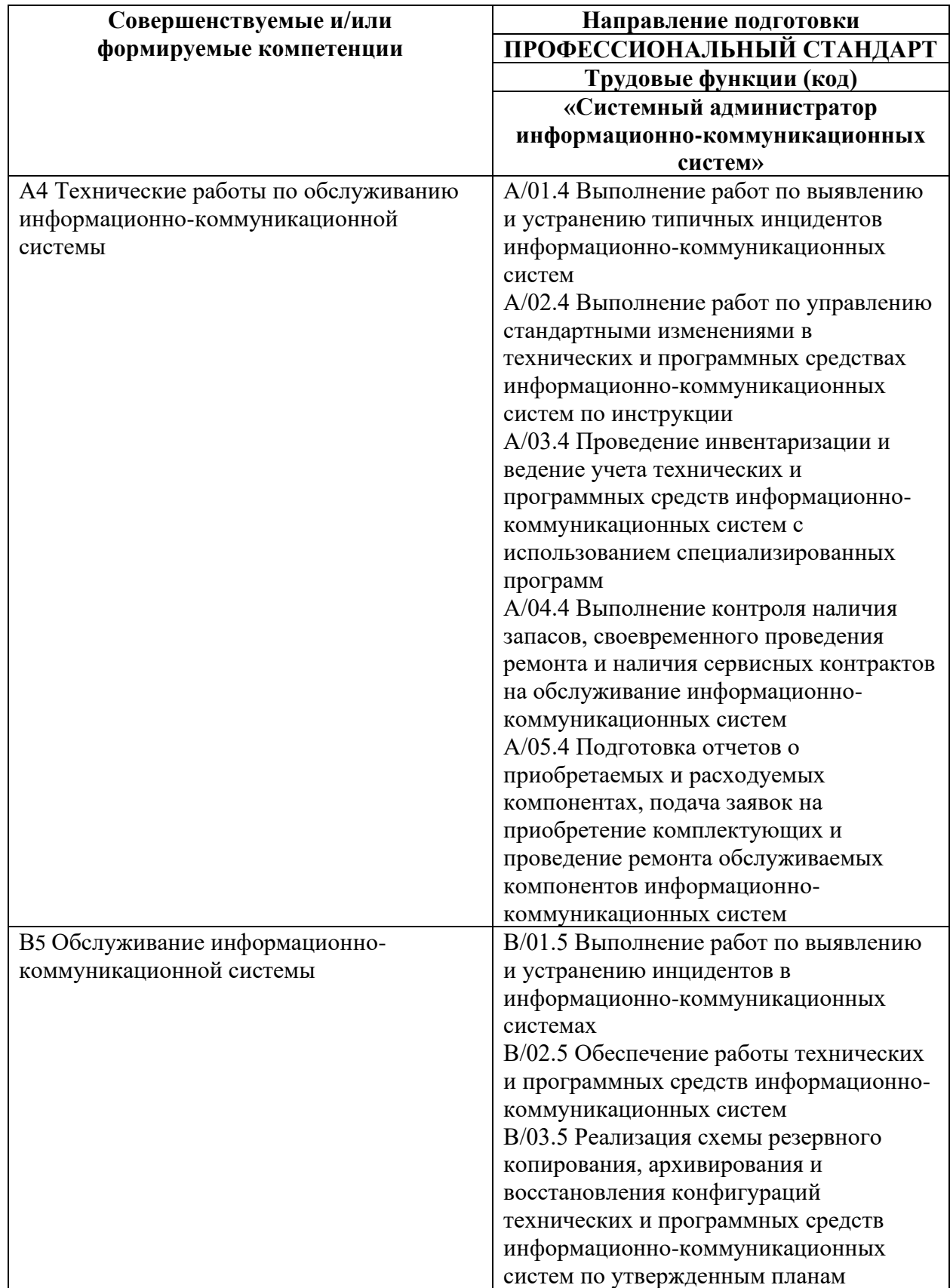

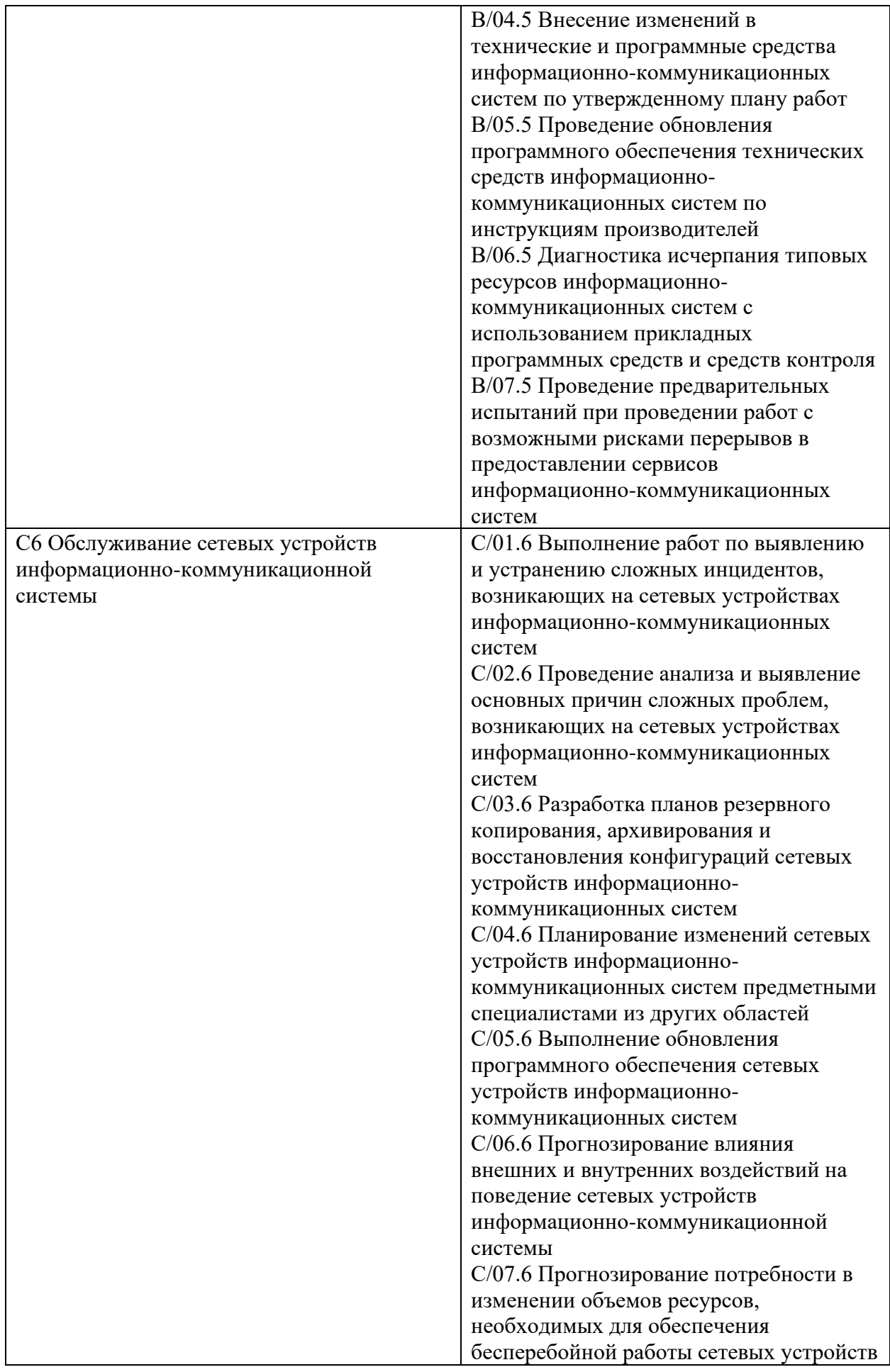

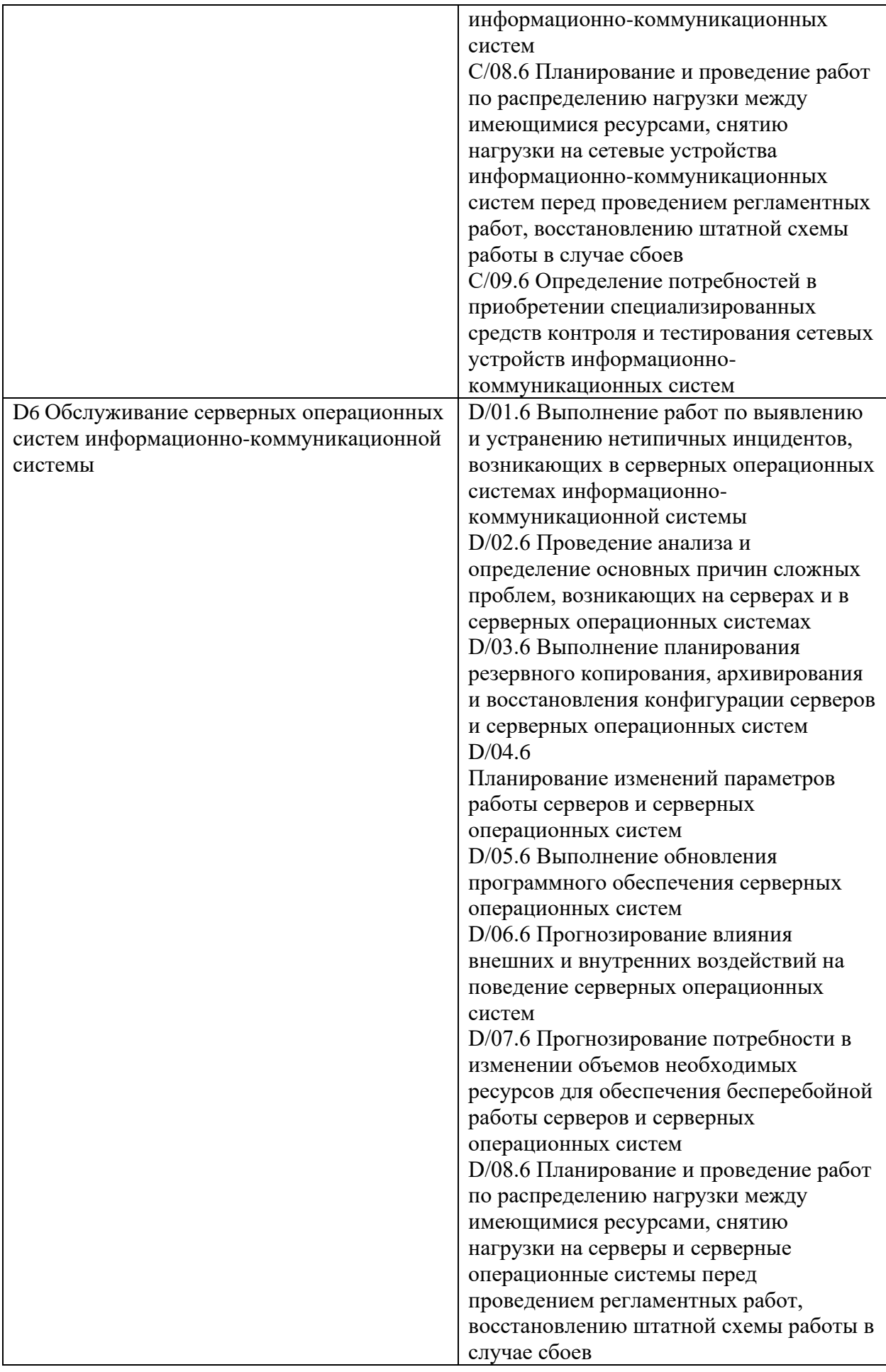

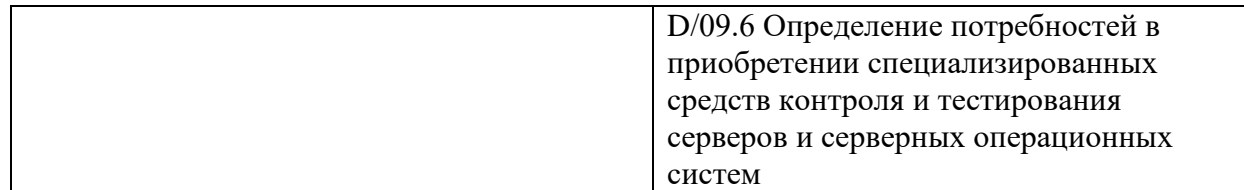

#### **После окончания обучения Слушатель будет знать:**

- Варианты безопасного подключения предприятия к сети Internet;
- Принципы работы системы DNS;
- Преимущества и недостатки различных видов файловых сервисов;
- Базовые принципы WEB технологий;
- Принципы организации корпоративных систем унифицированных коммуникаций;
- Современные методы борьбы со СПАМом и вирусами.

# **После окончания обучения Слушатель будет уметь:**

- Разворачивать сетевые сервисы DHCP, DNS, NTP;
- Разворачивать файловые сервисы NFS, FTP, CIFS;
- Разворачивать WWW сервера;
- Разворачивать сервисы электронной почты, мгновенных сообщений и статуса
- абонента;
- Подключать сеть предприятия к Internet с использованием NAT и HTTP Proxy;
- Защищать сеть предприятия с помощью пакетных фильтров;
- Защищать системы предприятия от вирусов и СПАМа.

# **Учебный план**

**Категория слушателей**: Курс нацелен на системных администраторов, администраторов корпоративной сети, специалистов по сетевым технологиям, администраторов серверов.

**Требования к образованию и обучению:** Высшее образование, средне специальное образование, получающие высшее и средне специальное образование, дополнительное профессиональное образование.

**Требования к предварительной подготовке**: Успешное окончание курса Linux. Уровень 1. Основы администрирования системы, или эквивалентная подготовка.

**Срок обучения**: 24 академических часа в группе с преподавателем, 12 академических часов самостоятельных занятий в аудитории (СРС).

**Форма обучения**: очная, очно-заочная, заочная. По желанию слушателя форма обучения может быть изменена и/или дополнена.

**Уровень образования:** дополнительное профессиональное образование: повышение квалификации/ профессиональная переподготовка.

**Режим занятий**: утренний, дневной, вечерний, группы выходного дня, онлайн

**Документ, выдаваемый после завершения обучения**: Удостоверение о повышении квалификации; Свидетельство о прохождении курсов.

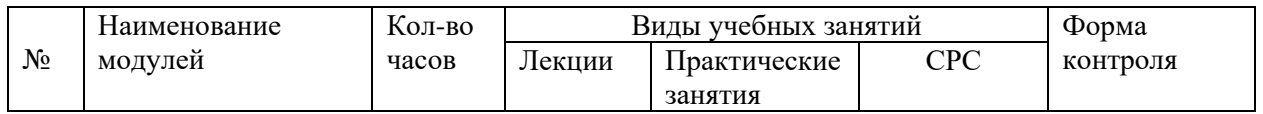

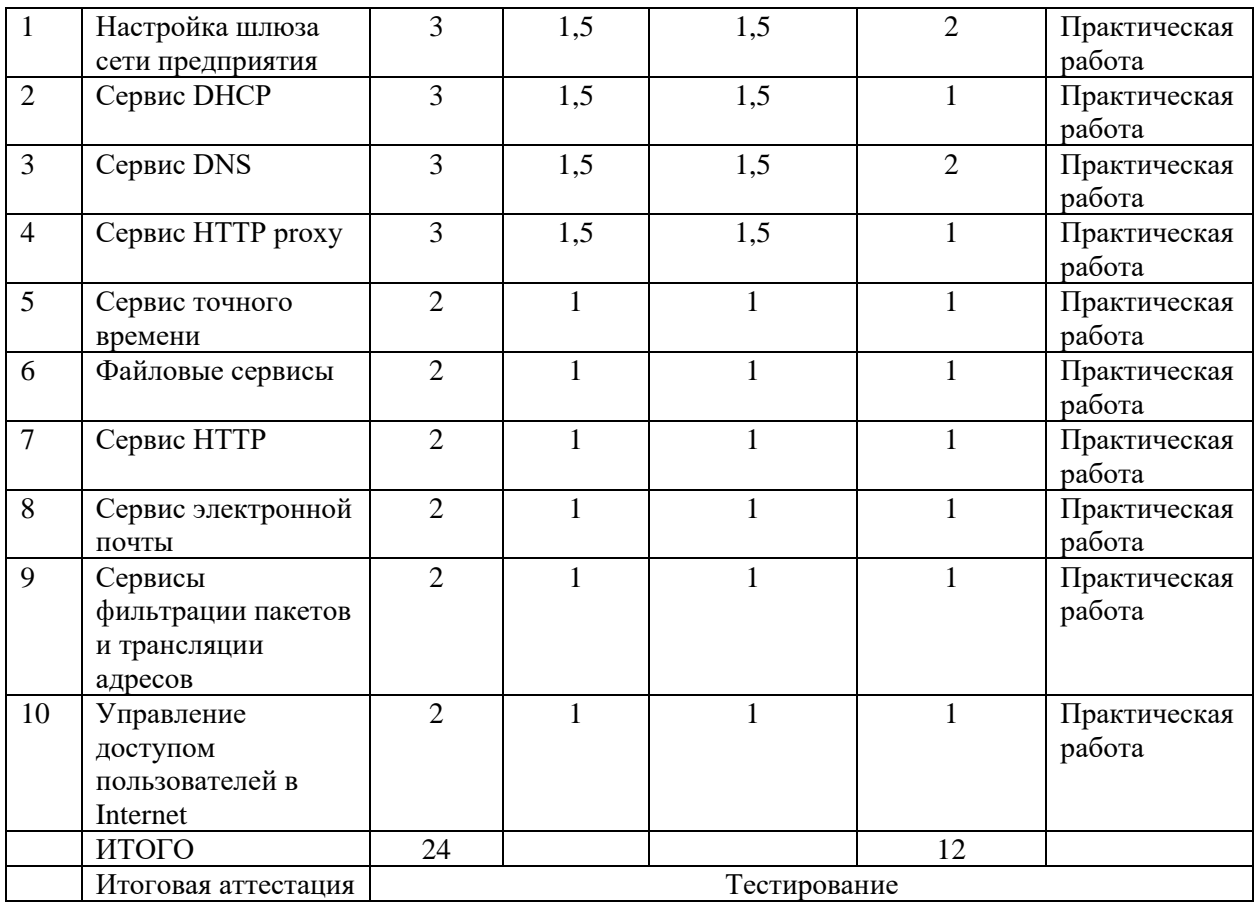

Для всех видов аудиторных занятий академический час устанавливается продолжительностью 45 минут.

Количество аудиторных занятий при очно-заочной форме обучения составляет 20- 25% от общего количества часов.

#### **Календарный учебный график**

Календарный учебный график формируется при осуществлении обучения в течение всего календарного года. По мере набора групп слушателей по программе составляется календарный график, учитывающий объемы лекций, практики, самоподготовки.

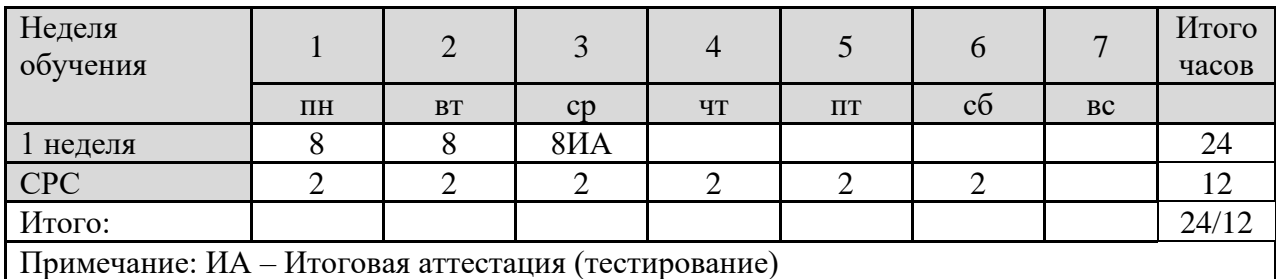

#### **Учебная программа**

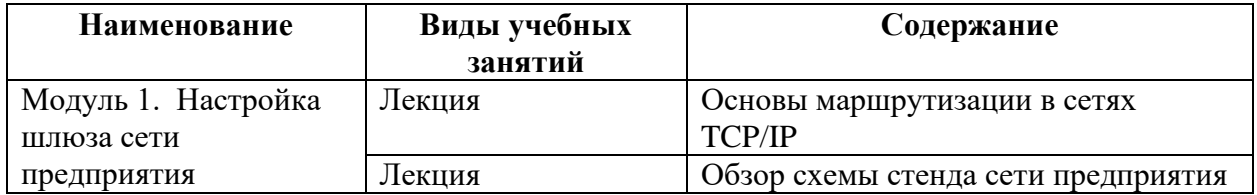

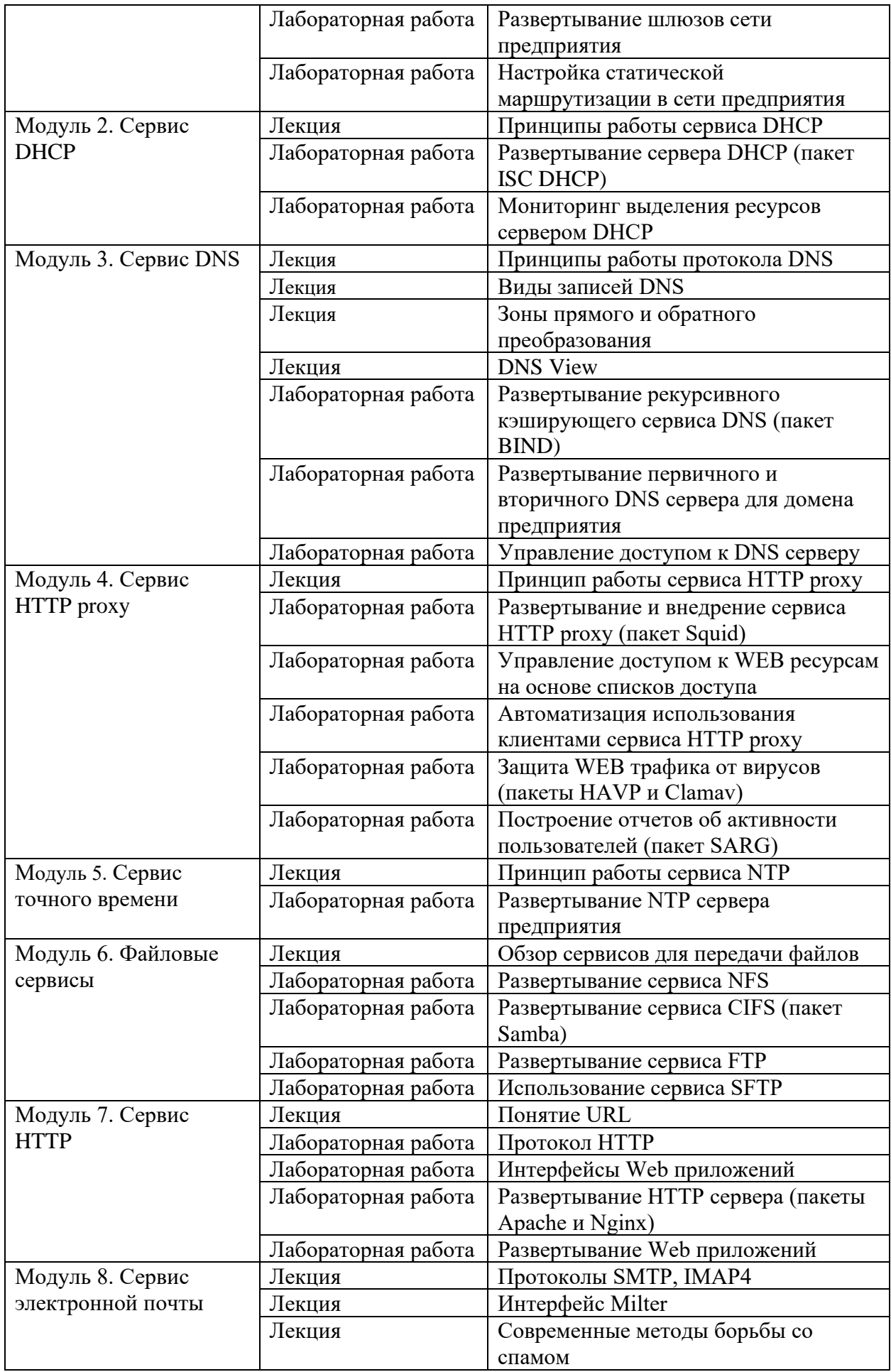

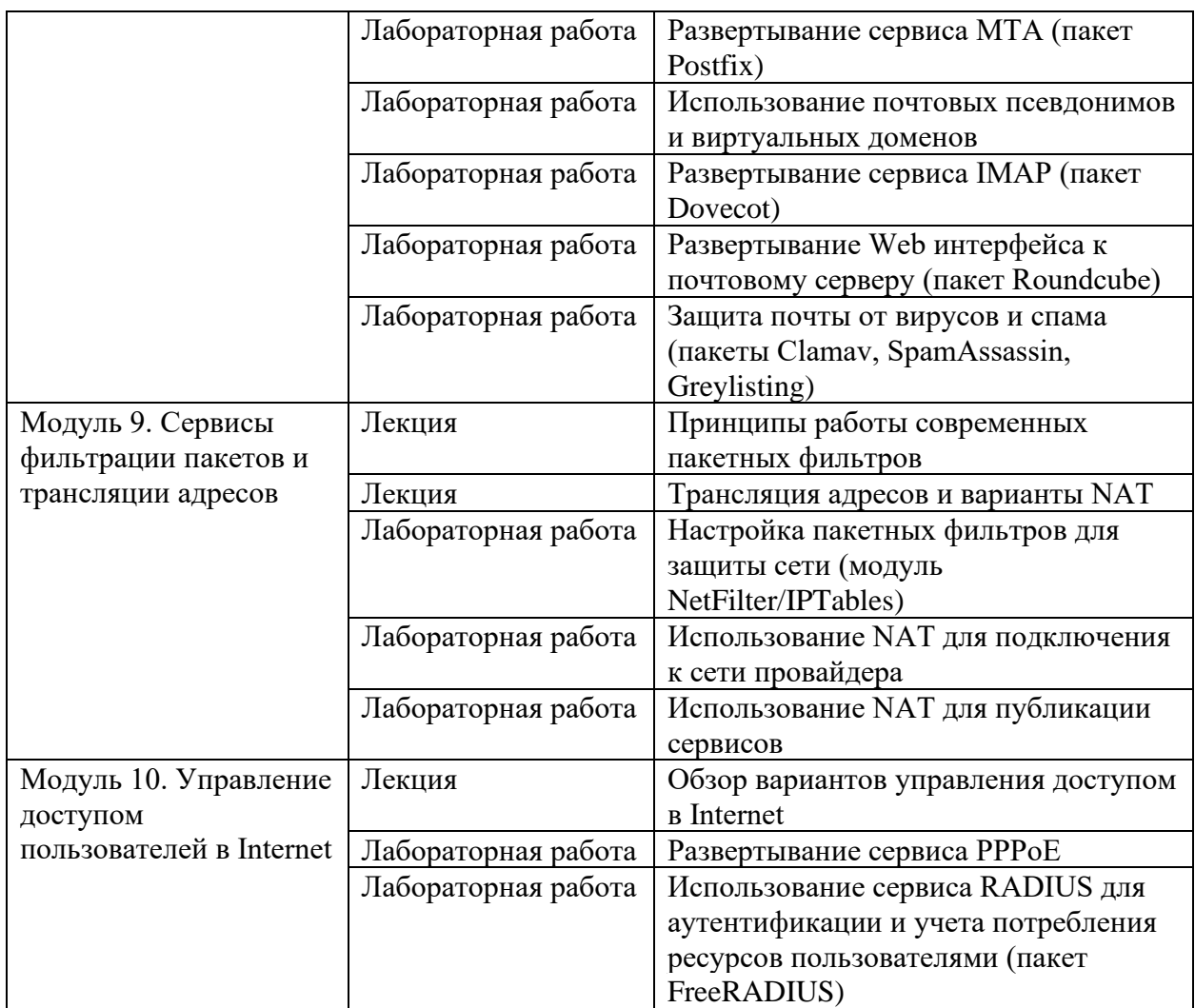

#### **Организационно-педагогические условия**

Соблюдение требований к кадровым условиям реализации дополнительной профессиональной программы:

а) преподавательский состав образовательной организации, обеспечивающий образовательный процесс, обладает высшим образованием и стажем преподавания по изучаемой тематике не менее 1 года и (или) практической работы в областях знаний, предусмотренных модулями программы, не менее 3 (трех) лет;

б) образовательной организацией наряду с традиционными лекционносеминарскими занятиями применяются современные эффективные методики преподавания с применением интерактивных форм обучения, аудиовизуальных средств, информационнотелекоммуникационных ресурсов и наглядных учебных пособий.

Соблюдение требований к материально-техническому и учебно-методическому обеспечению дополнительной профессиональной программы:

а) образовательная организация располагает необходимой материально-технической базой, включая современные аудитории, библиотеку, аудиовизуальные средства обучения, мультимедийную аппаратуру, оргтехнику, копировальные аппараты. Материальная база соответствует санитарным и техническим нормам и правилам и обеспечивает проведение всех видов практической и дисциплинарной подготовки слушателей, предусмотренных учебным планом реализуемой дополнительной профессиональной программы.

б) в случае применения электронного обучения, дистанционных образовательных технологий каждый обучающийся в течение всего периода обучения обеспечивается индивидуальным неограниченным доступом к электронной информационно образовательной среде, содержащей все электронные образовательные ресурсы, перечисленные в модулях дополнительной профессиональной программы.

#### **Формы аттестации и оценочные материалы**

Образовательная организация несет ответственность за качество подготовки слушателей и реализацию дополнительной профессиональной программы в полном объеме в соответствии с учебным планом.

Оценка качества освоения слушателями программы курса включает текущий контроль успеваемости и промежуточную аттестацию.

Слушатели, успешно освоившие программу курса и прошедшие промежуточную аттестацию, получают удостоверение о повышении квалификации, а также допускаются к освоению следующего курса, входящего в состав дипломной программы (ДПП подготовки).

Слушателям, не прошедшим промежуточной аттестации или получившим на промежуточной аттестации неудовлетворительные результаты, а также лицам, освоившим часть курса и (или) отчисленные из образовательной организации, выдается справка об обучении или о периоде обучения по образцу, самостоятельно устанавливаемому образовательной организацией.

К итоговой аттестации по ДПП переподготовки допускаются только те слушатели, которые сдали промежуточную аттестацию по всем курсам (включая данный), входящим в дипломную программу (ДПП переподготовки).

Промежуточная аттестация проводится по форме выполнения задания в соответствии с учебным планом. Результаты промежуточной аттестации заносятся в соответствующие документы. Результаты промежуточной аттестации слушателей ДПП выставляются по двух бальной шкале («зачтено»/ «не зачтено»). «Зачтено» выставляется, если слушатель набирает не менее 70% баллов (правильных ответов и/или выполненных заданий).

**Учебно-методическое обеспечение и информационное обеспечение программы (литература)** 

**Нормативно-правовые документы, дополнительная литература**: авторские наработки преподавателя.

**Материально-технические условия реализации программы**: чехол одноразовый на наушник, файл-вкладыш А4, тетрадь, ручка

#### **Текущая аттестация (выполнение практических/лабораторных работ по модулям)**

**Лабораторные работы по первому модулю:**

- Развертывание шлюзов сети предприятия

- Настройка статической маршрутизации в сети предприятия

#### **Лабораторные работы по второму модулю:**

- Развертывание сервера DHCP (пакет ISC DHCP)

- Мониторинг выделения ресурсов сервером DHCP

#### **Лабораторные работы по третьему модулю:**

- Развертывание рекурсивного кэширующего сервиса DNS (пакет BIND)

- Развертывание первичного и вторичного DNS сервера для домена предприятия

- Управление доступом к DNS серверу

## **Лабораторные работы по четвертому модулю:**

- Развертывание и внедрение сервиса HTTP proxy (пакет Squid)
- Управление доступом к WEB ресурсам на основе списков доступа
- Автоматизация использования клиентами сервиса HTTP proxy
- Защита WEB трафика от вирусов (пакеты HAVP и Clamav)

- Построение отчетов об активности пользователей (пакет SARG)

#### **Лабораторные работы по пятому модулю:**

- Развертывание NTP сервера предприятия

# **Лабораторные работы по шестому модулю:**

- Развертывание сервиса NFS

- Развертывание сервиса CIFS (пакет Samba)
- Развертывание сервиса FTP

- Использование сервиса SFTP

# **Лабораторные работы по седьмому модулю:**

- Протокол HTTP

- Интерфейсы Web приложений

- Развертывание HTTP сервера (пакеты Apache и Nginx)

- Развертывание Web приложений

# **Лабораторные работы по восьмому модулю:**

- Развертывание сервиса MTA (пакет Postfix)

- Использование почтовых псевдонимов и виртуальных доменов

- Развертывание сервиса IMAP (пакет Dovecot)

- Развертывание Web интерфейса к почтовому серверу (пакет Roundcube)

- Защита почты от вирусов и спама (пакеты Clamav, SpamAssassin, Greylisting)

# **Лабораторные работы по девятому модулю:**

- Настройка пакетных фильтров для защиты сети (модуль NetFilter/IPTables)

- Использование NAT для подключения к сети провайдера

- Использование NAT для публикации сервисов

**Лабораторные работы по десятому модулю:**

- Развертывание сервиса PPPoE

- Использование сервиса RADIUS для аутентификации и учета потребления ресурсов пользователями (пакет FreeRADIUS)

## **Итоговая аттестация по курсу (тестирование):**

Аттестация проводится в виде теста на последнем занятии или на основании оценок практических работ, выполняемых во время обучения на курсе. Для успешной сдачи теста Вам нужно правильно ответить на 25 вопросов из 30.

#### **Вопрос 1.**

Обычно, для отправки писем из почтовых клиентов пользователей в локальной сети предприятия должен быть настроен

Выберите один ответ:

сервис SMTP на релеинг почты из сети предприятия сервис SMTP на релеинг почты домена предприятия сервис IMAP на доступ из сети предприятия

# **Вопрос 2.**

Какая программа, из перечисленных, НЕ является MTA? Выберите один ответ: sendmail postfix dovecot

# **Вопрос 3.**

Для взаимодействия браузера пользователя с WEB сервером используется протокол Выберите один ответ: HTML

#### **HTTP** WWW CGI

#### **Вопрос 4.**

Основным недостатком протокола FTP является Выберите один ответ: малое распространение клиентских программ использование устаревшего транспортного протокола передача пароля пользователя в открытом виде

#### **Вопрос 5.**

По умолчанию, для управление доступом к серверу NFS используются Выберите один ответ: сетевые адреса систем учетные записи пользователей симметричные ключи

#### **Вопрос 6.**

Для фильтрации и перенаправления сетевых пакетов в linux используется система Выберите один ответ: iptables netfilter ipchains conntrack

#### **Вопрос7.**

Правила фильтрации в netfilter добавляются в таблицу Выберите один ответ: nat filter **INPUT** FORWARD

#### **Вопрос 8.**

Для управления правилами фильтра сетевых пакетов в linux используется утилита Выберите один ответ: iptables netfilter

ipchains conntrack

#### **Вопрос 9.**

При обращении к WEB серверу через HTTP proxy в журнале WEB сервера фиксируется IP адрес Выберите один ответ: HTTP proxy клиента вопрос не корректен

#### **Вопрос 10.**

На каком уровне сетевой модели TCP/IP работает сервис HTTP proxy?

#### Выберите один ответ:

- 2 канальном
- 3 сетевом
- 4 транспортном
- 5 приложения

# **Вопрос 11.**

Параметр max-lease-time позволяет Выберите один ответ: предложить клиенту время аренды адреса задать время аренды адреса клиенту

# **Вопрос 12.**

Поиск DHCP сервера осуществляется с помощью Выберите один ответ: broadcast запросов unicast запросов multicast запросов anycast запросов

# **Вопрос 13.**

На каком уровне сетевой модели TCP/IP работает протокол HTTP? Выберите один ответ:

- 2 канальном
- 3 сетевом
- 4 транспортном
- 5 приложения

# **Вопрос 14.**

Традиционно, пользовательским каталогом, в который обращается WEB сервер Apache, встретив выражение ~username, является Выберите один ответ: public\_html public\_www public\_http

# **Вопрос 15.**

Какой командой Linux можно посмотреть маршрут следования ip пакетов? Выберите один ответ: public\_html tracert arp

# **Вопрос 16.**

Для превращения системы в ipv4 шлюз необходимо Выберите один ответ: установить переменную ядра net.ipv4.ip\_forward установить пакет iproute2 запустить демон маршрутизации

# **Вопрос 17.**

Какой командой Linux можно посмотреть таблицу маршрутизации?

Выберите один ответ: ip route show ip route ifconfig

#### **Вопрос 18.**

Достоверный ответ на запрос DNS может быть получен с Выберите один ответ: рекурсивного DNS сервера авторитетного DNS сервера кэширующего DNS сервера

# **Вопрос 19.**

При каком значении stratum клиент не синхронизировал свое время с сервером? Выберите один ответ:

# **Вопрос 20.**

Время жизни ответов в кэше сервера DNS определяется Выберите один ответ: конфигурацией кэширующего сервера конфигурацией авторитетного сервера конфигурацией DNS зоны

## **Вопрос 21.**

Какую команду нужно выполнить для применения настроек squid? Выберите один ответ: systemctl status squid squid –k check squid –k reconfigure updatedb

#### **Вопрос 22.**

Какую команду нужно выполнить для применения настроек bind? Выберите один ответ: rndc reload rndc flush apt upgrade bind9 sysctl –f

#### **Вопрос 23.**

Какая директива nginx задаёт протокол и адрес проксируемого сервера Выберите один ответ: proxy\_pass http\_port intercept proxy\_redirect http\_port transparent

#### **Вопрос 24.**

Что нужно для работы squid в прозрачном режиме? Выберите один ответ: Настроить перенаправление портов в таблице NAT Настроить в свойствах браузера адрес прокси сервера и порт 3128 Не требуется дополнительной настройки

#### **Вопрос 25.**

Какой командой можно проверить корректность настроек dns зон? Выберите один ответ: netstat –apnt ifconfig rndc flush named-checkconf -z

#### **Вопрос 26.**

Какой файл используется для настроек почтового сервиса Postfix? Выберите один ответ: local.cf main.cf postfix\_config 10-mail.conf

#### **Вопрос 27.**

Что нужно настроить для интеграции почтового сервиса с антивирусным пакетом clamav? Выберите один ответ: milter gssapi local.cf freshclam

#### **Вопрос 28.**

Выберите один ответ: Какой командой можно освободить аренду адреса на клиенте linux? dhclient –r dhclient –v release dhcpd –t

#### **Вопрос 29.**

Какой командой можно проверить корректность настроек dhcp Выберите один ответ: dhcpd –t dhclient –v rndc postconf

#### **Вопрос 30.**

Какая утилита используется для проверки разрешения имен dns? Выберите один ответ: nslookup host hostnamectl

# ifconfig

# **Вопрос 31.**

Какая опция конфигурационных настроек SAMBA используется для предоставления доступа к сетевому ресурсу любому пользователю? Выберите один ответ: guest ok force user bad users chown

# **Вопрос 32.**

Выберите один ответ: Какое действие правила NAT следует использовать при динамическом назначении адреса на интерфейсе, подключенном к сети провайдера? SNAT MASQUERADE DNAT REDIRECT

# **Вопрос 33.**

В каком файле задаются настройки сервиса dns Выберите один ответ: named.conf.local named.conf.options hosts nsswitch.conf

#### **Вопрос 34.**

Какой командой можно проверить корректность конфиграционного файла dhcp? Выберите один ответ: dhclient -v dhcpd -t rndc

#### **Вопрос 35.**

Как запросить получение адресной конфигурации с сервиса dhcp Выберите один ответ: dhclient -r dhclient -v dhcзlient rndc reload